**Photoshop 22 + Cracked**

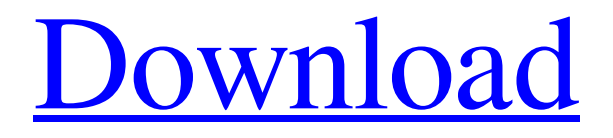

## **Free Photoshop Exe Download Crack + Free Download**

Adobe Photoshop's Features Adobe Photoshop is used for many things, ranging from image editing to photo retouching and compositing to designing web sites. These programs can be used for other things as well, including photo and video editing. Photoshop uses a raster-based image editing system. In other words, it handles everything in the image in a digital format, regardless of how the original was created. If the original photo has a white border or background, Photoshop will work perfectly. Any image of your own creation will benefit from the range of features, including drawing and painting tools. Choosing a Learning Photoshop Course to Begin Your Journey Learning Photoshop can be a daunting task, especially if you're a beginner. That is why there are so many different tutorials, guides, courses, and training packages available to choose from. Most big companies hire Photoshop experts, called photoshopers, to do the heavy-duty editing jobs. The people who do the editing work at these companies understand the software very well, and they know how to make it do things in ways that photographers and other people who are learning to use Photoshop aren't used to thinking of. At the same time, there are people using the software on a daily basis who aren't proficient with it. For the latter people, learning Photoshop can be a challenge. These challenges can be overcome through the study of Photoshop tutorials, Photoshop books, and practicing via the use of lots of free tutorials, Photoshop trainings, and Photoshop labs. Learning Photoshop is easy and fun once you are familiar with how to use it and what it's capable of doing. You can learn at your own speed, and it's hard to get bored or even frustrated as you progress. It might take a few days to understand Photoshop's menu and the different editing tools it has; but once you do, you can start to adjust what you want Photoshop to do. The Photoshop tutorials website PhotoTricks.com is a very useful resource for people just getting into Photoshop. It is filled with information about different topics, such as photo editing and image compositing, and contains all sorts of creative and useful Photoshop techniques and tricks. If you make use of the tutorials, you will learn how to use Photoshop while having fun as well. The class in which you learn to use a new piece of software is generally the same class that you learn how to use the software, which is very helpful when learning Photoshop. Learning Photoshop through these tutorials will save

#### **Free Photoshop Exe Download Serial Key [Latest 2022]**

PSE is available for Windows and macOS and can import Adobe Creative Cloud libraries (Adobe Camera Raw, Adobe Lightroom, etc). You can also install it for offline use. You can purchase the full version of Photoshop Elements through the Adobe store. I highly recommend that. However, if you don't have that kind of money to spend, or if you are trying to save some money, I'm going to show you how to make your own Photoshop Elements editor with free, open-source programs. What's Required? The tools you need to make a PSE are available for free. I'll be using GIMP to create all of the layers. But you can use any other good image editing software, too, of course. What You'll Need If you have Photoshop on your computer, you can skip these steps. You'll need to download one of the following programs: GIMP PSE GIMP Free Download Before you begin, make sure you have the latest version of GIMP. Click here to check and download it. (These files can also be used on other platforms, if that's the case. You can check their specifications here.) We'll be using GIMP to make all of the layers. However, you can create those layers in any other good image editing software you like. You'll just need to be sure that your layers are saved in layers, and that you can select the active layer. Some of the PSE tutorials I found recommend using GimpShop, but I don't recommend it if you are new to GIMP. There are two reasons. First, the first tutorial I found recommended it because it was a free

photo editor made by GIMP. But when I loaded the PSE tutorial with GimpShop it was buggy and crashed every time. A second problem is that the layers created in GimpShop are not saved as layers. Good news, though! You can save layers with layers in GIMP. Let's Begin! Step 1 — Opening the Image When you open GIMP, you'll want to go to File >> Open. Browse to the location of your photo. You can navigate to a folder using the folder view. (You can 05a79cecff

## **Free Photoshop Exe Download Crack+ Download X64 [2022-Latest]**

Q: How to aggregate column and sum another column on specific values? I want to calculate the number of clients, that have at least one order per year. Order's year is a field in my database. I have tried this but I end up with NaN values in my result: SELECT sum(CASE WHEN ORD\_DATE >= '1990-01-01 00:00:00' and ORD\_DATE = '1990-01-01 00:00:00' and ORD\_DATE Q: JList items don't respect Scroll Bar I'm very new to Java, and I'm really enjoying learning about it, especially with Eclipse. However, I'm having trouble getting my JList to behave the way I want it to. I want it to do something like a web browser, with a scroll bar that moves the selection instead of the scroll bar scrolling the whole list. Here's what my code looks like: import java.awt.\*; import java.awt.event.\*; import javax.swing.\*; public class GUI extends JFrame {

### **What's New In?**

Q: Create a rule that matches all HTML that contains '.example.com' I want to create a RegEx that will match: All HTML that contains ".example.com" (no subdomain). My example: From: The test site contains only nice content. To: The test site contains only nice content. A: First of all it's "All the domain name". Second, if you want the entire content, you need to save the result of the matched content in a variable. Use the dot (.) meta character to match the literal dot. Use the start position: \$ to indicate the end position. const exampleRegEx  $=$  /(?The test site contains only nice content. To: The test site contains only nice content.`; let m; while  $((m = exampleRegEx.exec(str))!= null)$  {  $\frac{1}{1}$  This is necessary to avoid infinite loops with zero-width matches if (m.index === exampleRegEx.lastIndex) { break; } // The match can be accessed with `m[1]` // The match's index can be accessed with `m.index` // The match's length can be accessed with `m.length` console.log(m[1]) } A better option for readability would be to use a dedicated navigation-based regex: const exampleRegEx =  $/.$ \*?\.example\.com.\*/g; It's not more performant, however. Also, it can be useful to use the match instead of the full content to avoid accidentally replacing some content when it's not necessary, so I suggest

# **System Requirements For Free Photoshop Exe Download:**

Minimum: OS: Windows XP Service Pack 3 (SP3) or newer Windows Vista Service Pack 2 (SP2) or newer Windows Server 2003 Service Pack 2 (SP2) or newer Windows 8, Windows 8.1, Windows Server 2012 (32 or 64-bit) Windows 7 Service Pack 1 (SP1) or newer Windows Server 2008 R2 Service Pack 2 (SP2) or newer DirectX: Version 9.0 CPU: Intel Pentium III, Celeron, AMD Athlon

<https://www.careerfirst.lk/sites/default/files/webform/cv/bregeo994.pdf>

[https://www.faceauxdragons.com/advert/photoshop-psd-background-for-wedding-free](https://www.faceauxdragons.com/advert/photoshop-psd-background-for-wedding-free-download/)[download/](https://www.faceauxdragons.com/advert/photoshop-psd-background-for-wedding-free-download/)

<https://www.the-herbal-forest.com/wp-content/uploads/2022/07/rafdayr.pdf> [https://vivegeek.com/wp-](https://vivegeek.com/wp-content/uploads/2022/07/free_software_download_adobe_photoshop_cs6.pdf)

[content/uploads/2022/07/free\\_software\\_download\\_adobe\\_photoshop\\_cs6.pdf](https://vivegeek.com/wp-content/uploads/2022/07/free_software_download_adobe_photoshop_cs6.pdf) <https://weekvanhetnederlands.org/wp-content/uploads/2022/07/malefre.pdf> <https://www.icmgpartners.com/wp-content/uploads/2022/07/rosals.pdf>

[https://lsvequipamentos.com/wp-](https://lsvequipamentos.com/wp-content/uploads/2022/07/download_photoshop_full_version_exe.pdf)

[content/uploads/2022/07/download\\_photoshop\\_full\\_version\\_exe.pdf](https://lsvequipamentos.com/wp-content/uploads/2022/07/download_photoshop_full_version_exe.pdf) <https://spyglasshillbp.net/2022/07/01/free-photoshop-brushes-download/>

<https://faulathosimic.wixsite.com/sforerelper/post/800-free-photoshop-gradients>

<https://arteshantalnails.com/2022/07/01/how-to-install-adobe-photoshop-desktop/>

[https://betrayalstories.com/adobe-photoshop-desktop-professionally-timed-photo](https://betrayalstories.com/adobe-photoshop-desktop-professionally-timed-photo-collection/)[collection/](https://betrayalstories.com/adobe-photoshop-desktop-professionally-timed-photo-collection/)

<http://www.delphineberry.com/?p=11083>

<http://www.cad2parts.com/?p=10559>

<https://losoxla.net/photoshop-free-tutorials-video-tutorial/>

[https://www.babygotbotcourses.com/wp-](https://www.babygotbotcourses.com/wp-content/uploads/2022/07/download_adobe_photoshop_2021_google_drive.pdf)

[content/uploads/2022/07/download\\_adobe\\_photoshop\\_2021\\_google\\_drive.pdf](https://www.babygotbotcourses.com/wp-content/uploads/2022/07/download_adobe_photoshop_2021_google_drive.pdf) <https://youngindialeadership.com/en/free-download-water-stained-brushes/>

[https://www.janeymcgill.com/wp-](https://www.janeymcgill.com/wp-content/uploads/2022/07/photoshop_70_crack_version_download.pdf)

[content/uploads/2022/07/photoshop\\_70\\_crack\\_version\\_download.pdf](https://www.janeymcgill.com/wp-content/uploads/2022/07/photoshop_70_crack_version_download.pdf)

<https://romans12-2.org/photoshop-cs5-keygen-windows/>

[https://www.reperiohumancapital.com/system/files/webform/photoshop-cs5-download](https://www.reperiohumancapital.com/system/files/webform/photoshop-cs5-download-with-crack.pdf)[with-crack.pdf](https://www.reperiohumancapital.com/system/files/webform/photoshop-cs5-download-with-crack.pdf)

<https://taranii-dobrogeni.ro/nik-collection-download-nik-collection-photoshop-cc-2018/>